https://www.100test.com/kao\_ti2020/29/2021\_2022\_2006\_E5\_B9\_B 4\_E6\_8A\_A5\_c27\_29000.htm 2006

 $\overline{?}$ 

 $2B$ 

 $2006$  29

2006 11 5 2006

 $2006$ 

 $2006$ 

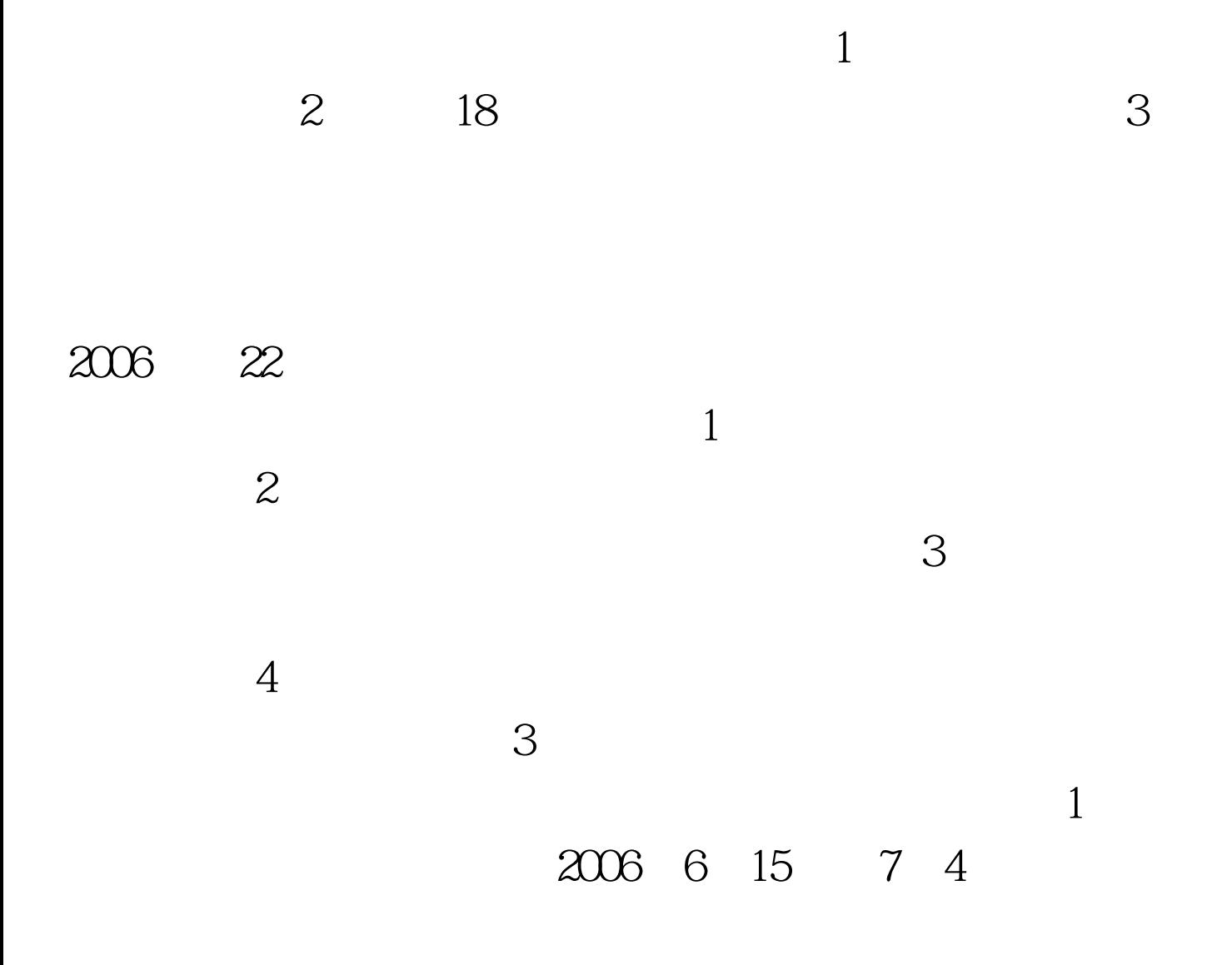

http://www.customs.gov.cn/default.aspx?tabid=53932

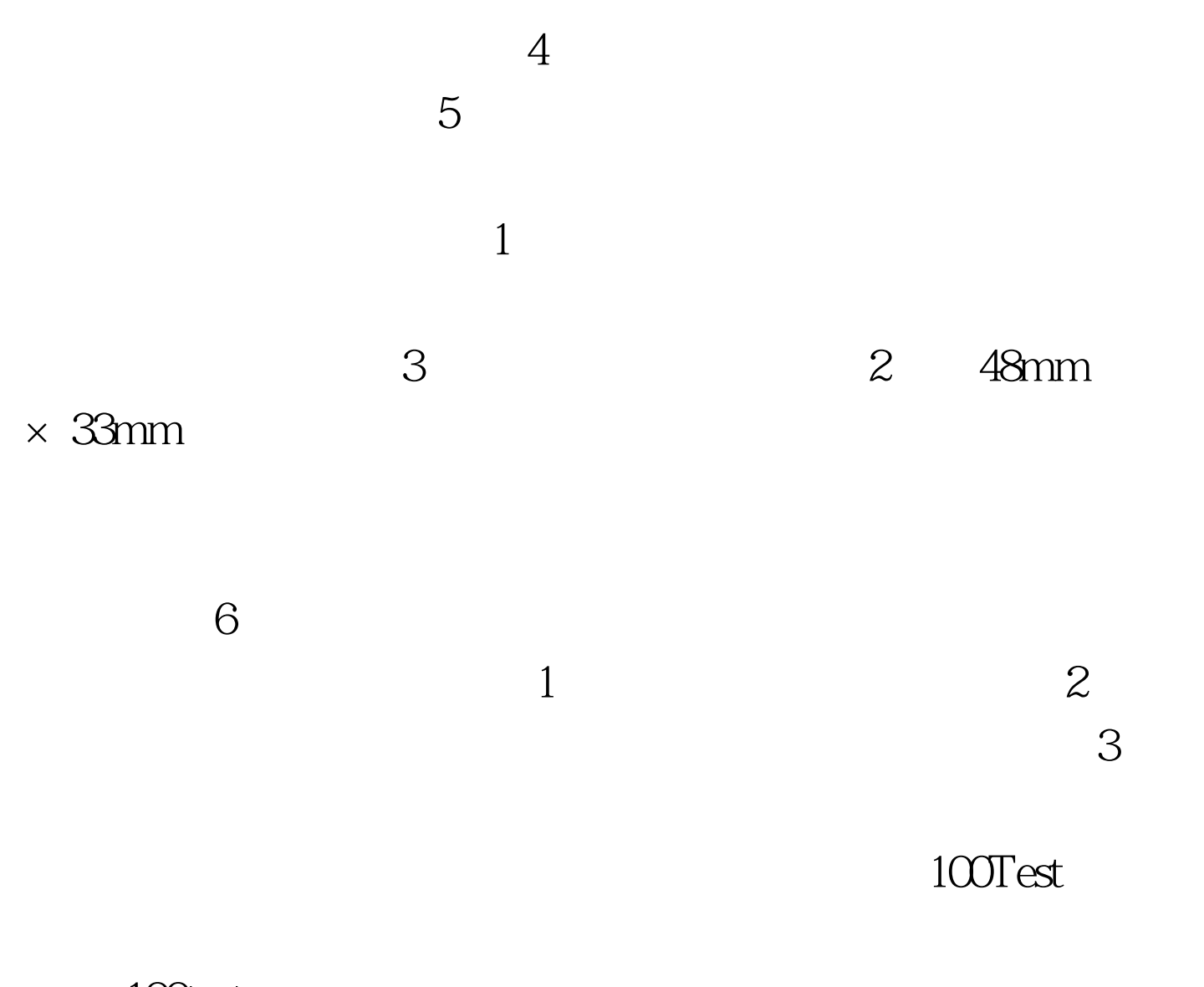

www.100test.com